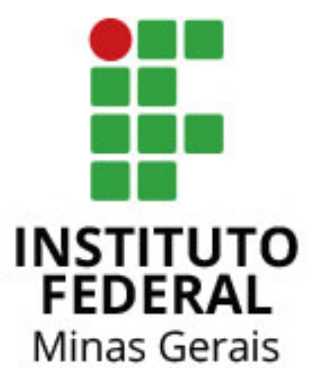

# **INSTITUTO FEDERAL DE MINAS GERAIS – CAMPUS AVANÇADO ARCOS**

# **PROTÓTIPO DE UM EXOESQUELETO HIDRÁULICO PARA MEMBROS SUPERIORES**

Ana Laura Teixeira Ramos Íris de Melo Souza Stefanny Santos Dias

Arcos 2019

ANA LAURA TEIXEIRA RAMOS ÍRIS DE MELO SOUZA STEFANNY SANTOS DIAS

# **PROTÓTIPO DE UM EXOESQUELETO HIDRÁULICO PARA MEMBROS SUPERIORES**

Relatório do Trabalho Acadêmico Integrador I do primeiro período do curso de Engenharia Mecânica destinado ao Instituto Federal de Minas Gerais - Campus Avançado Arcos.

Professor: Niltom Vieira Junior.

Arcos 2019

#### **RESUMO**

Com o intuito de realizar um trabalho que visa a inclusão de pessoas debilitadas na sociedade, além de gerar maior conhecimento sobre montagem de projetos simples, e integração de matérias para um aprendizado geral da engenharia, foi desenvolvido o protótipo de um exoesqueleto hidráulico para membros superiores.

Para a montagem foram utilizadas peças de fácil acesso e metodologia procurando a integração de matérias como Geometria Analítica, Computação Aplicada, Desenho Técnico e CTS (Ciência Tecnologia e Sociedade). Deste modo, foi produzido o protótipo de um equipamento de significativo desenvolvimento no mundo moderno.

Para um melhor conhecimento a respeito do assunto foram feitas pesquisas sobre a origem do exoesqueleto, seus campos de atuação (envolvendo melhora da qualidade de vida e/ou condições trabalhistas para pessoas que possuem alguma incapacidade física), os sistemas que podem integrar o mecanismo – suas vantagens e desvantagens, além da metodologia e dos estudos básicos para a montagem da estrutura.

Palavra–chave: exoesqueleto; protótipo; hidráulico.

#### **ABSTRACT**

In order to make a work aimed at the inclusion of debilitated people in society, besides generating more knowledge about assembly of simple projects and integration of subjects for a general learning of engineering, it was developed a prototype of a hydraulic exoskeleton for upper limbs.

For the assembly were used parts of easy access and methodology looking for the integration of subjects such as Calculus, Analytical Geometry, Applied Computing, Technical Drawing and STS (Science Technology and Society). Therefore, it was built a prototype of a equipment that have significant development in the modern world.

For a better knowledge about the subject, it was done researches about the origin of the exoskeleton, its fields of action (involving improvement of the quality of life and / or labor conditions for people who have some physical inability), the systems that can integrate the mechanism - its advantages and disadvantages, as well as the methodology and the basic studies for the assembly of the structure.

Key words: exoskeleton; prototype; hydraulic.

# **LISTA DE FIGURAS**

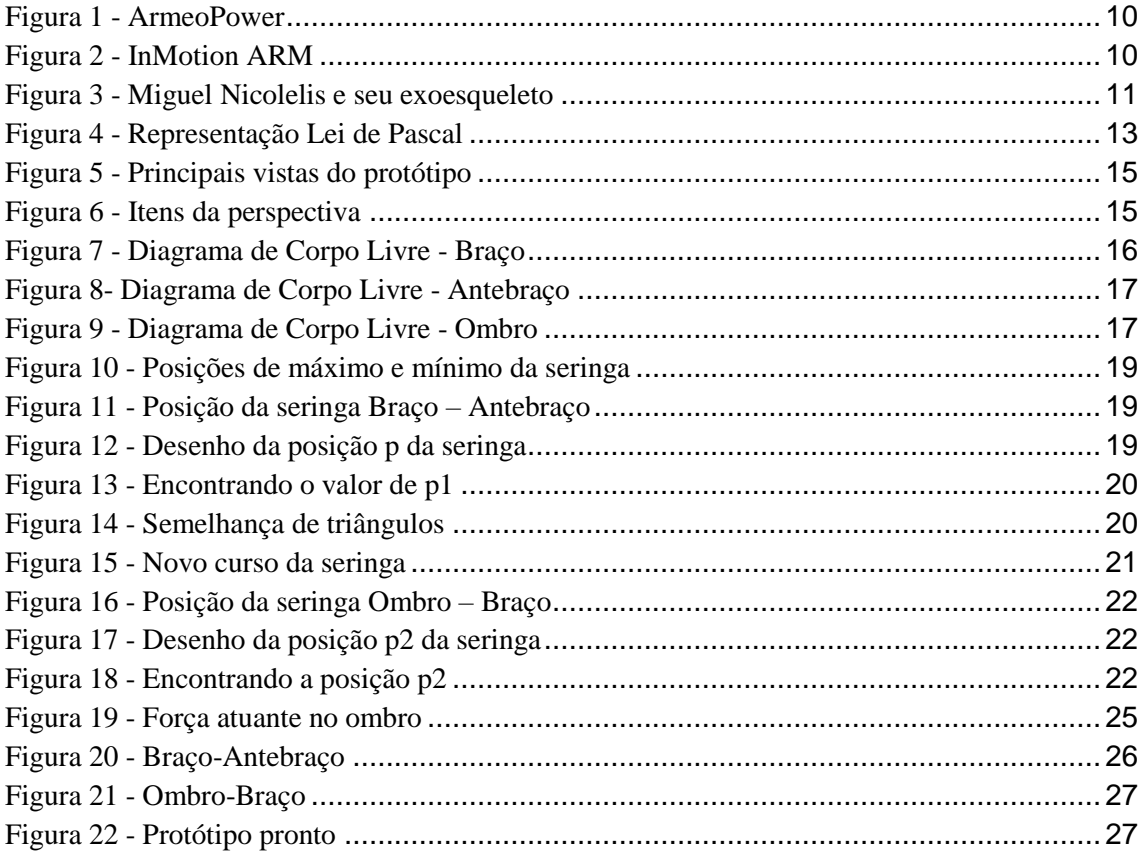

## **LISTA DE TABELAS**

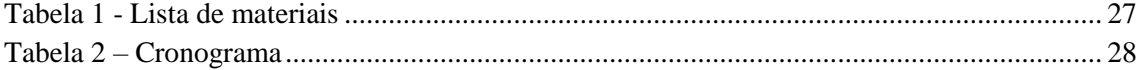

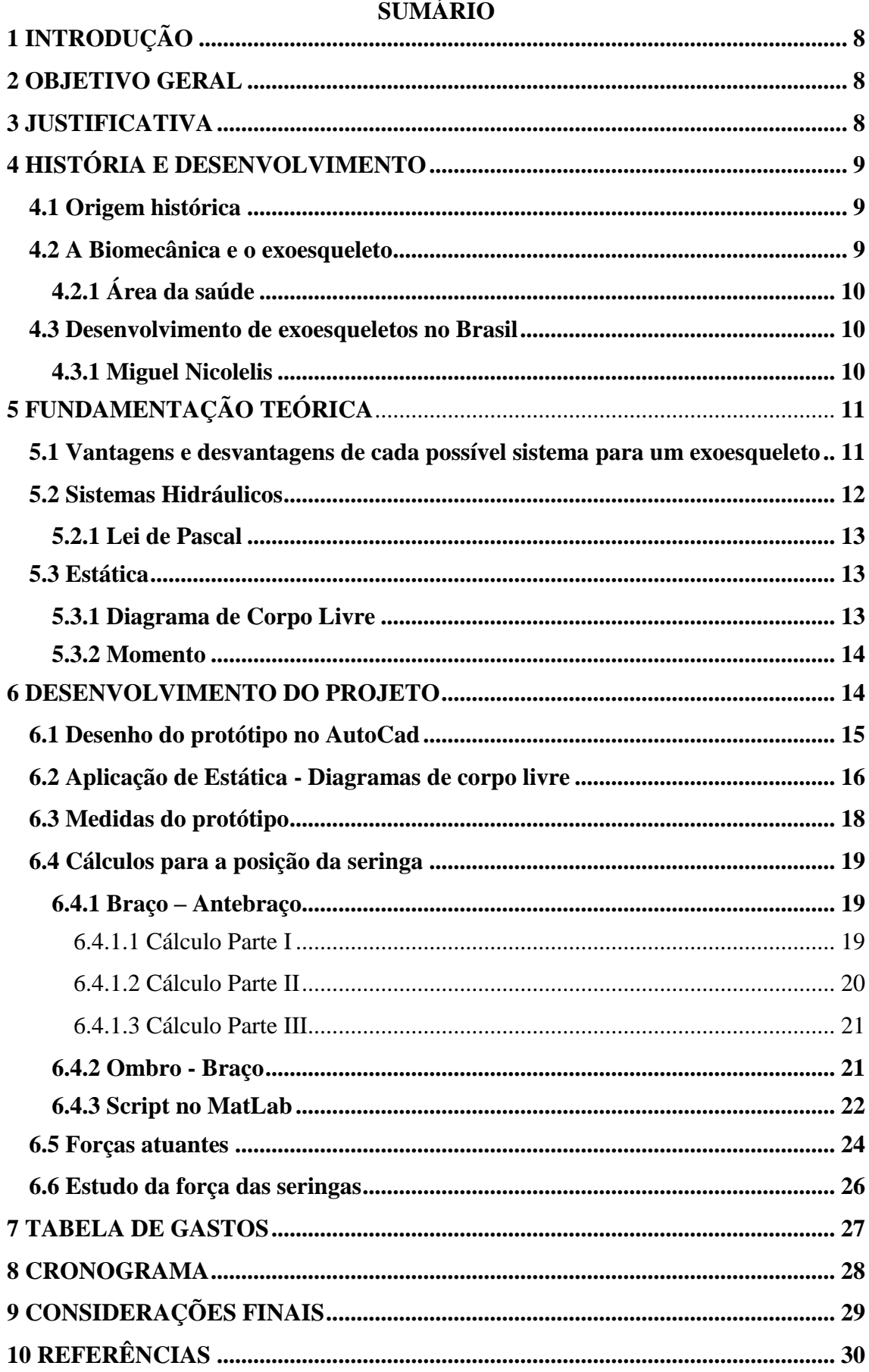

# **SUMÁRIO**

## <span id="page-7-0"></span>**1 INTRODUÇÃO**

Com a proposição do tema – Tecnologias Inclusivas – para os Trabalhos Acadêmicos Integradores (TAI) do período 2019/1, decidiu-se fazer um exoesqueleto para os membros superiores. A priori, considerou-se criar um sistema funcional em escala real de um mecanismo pneumático. Entretanto, considerando uma melhor distribuição do tempo para maior integração interdisciplinar, optou-se por realizar o trabalho em escala menor e com o uso de um sistema hidráulico que possibilitasse simular o funcionamento do dispositivo em qualquer tamanho, utilizando seringas e seus êmbolos para a realização dos movimentos – proporcionados pela pressão do líquido em seus interiores.

#### <span id="page-7-1"></span>**2 OBJETIVO GERAL**

O trabalho tem como finalidade, simular o funcionamento de um exoesqueleto para membros superiores, de modo a expor as forças atuantes e cálculos que comprovam a operação prevista do aparelho.

Além disso, visa também observar a importância da ergonomia e da biomecânica nas relações sociais e no processo de melhora da qualidade de vida das pessoas; e aprender a visualizar o conteúdo teórico apresentado durante o semestre em um contexto prático de integração de conteúdos.

### <span id="page-7-2"></span>**3 JUSTIFICATIVA**

De acordo com Iida e Buarque (2016), a ergonomia tem contribuindo para melhorar a qualidade da vida cotidiana, auxiliando através de aparelhos eletrodomésticos e dos meios de transporte, facilitando a vida de muitas pessoas.

<span id="page-7-3"></span>Deste modo, justifica-se o trabalho por meio do estudo de um aparelho que visa amparar os usuários – limitados fisicamente por alguma deficiência e/ou insuficiência – a realizar determinada tarefa, como, por exemplo, o levantamento de peças e ferramentas em linhas de produção; visando a inclusão de pessoas que, anteriormente não poderiam ingressar nesse mercado em específico.

### **4 HISTÓRIA E DESENVOLVIMENTO**

Objetivando um melhor embasamento histórico e metodológico, foram realizadas pesquisas a respeito da origem e do desenvolvimento de equipamentos semelhantes aos exoesqueletos existentes atualmente.

#### <span id="page-8-0"></span>**4.1 Origem histórica**

De acordo com o site *Future Science*, o primeiro aparato semelhante a um exoesqueleto surgiu no fim do século XIX – em 1890, com o inventor russo chamado Nicholas Yagin. Esse, por sua vez, utilizava um sistema de gás comprimido, de modo a estocar a energia que seria gasta posteriormente, durante a utilização do mecanismo.

Entretanto, apenas na década de 1960 há o registro do primeiro exoesqueleto, fabricado pelo exército norte-americano, o qual foi batizado de Hardiman (*Human Augmentation Research Development Investigation Manipulator*). (FICK; MAKISON, 1971)

#### <span id="page-8-1"></span>**4.2 A Biomecânica e o exoesqueleto**

A Biomecânica estuda diferentes áreas relacionadas ao movimento do ser humano e animais e os fatores que influenciam seu desempenho, seja visando a prevenção ou a reabilitação de lesões patológicas. (AMADIO; SERRÃO, 2011)

Um dos instrumentos criados a partir do estudo da Biomecânica foi o exoesqueleto, que consiste em uma máquina móvel baseada em uma armação externa, semelhante ao exoesqueleto de um inseto, mas utilizada por uma pessoa; conta com um sistema que proporciona energia para o movimento dos membros.

Seus funcionamentos e utilidades variam de acordo com o objetivo a ser alcançado. Hoje são encontrados exoesqueletos que visam a ampliação da força humana, mobilização de membros paralisados e redução da força na realização de atividades repetitivas ou que exigem maior esforço. Em pesquisas mais avançadas, alguns são capazes de fazer com que pessoas andem mesmo com deficiência e ajudem socorristas e trabalhadores que desenvolvem atividades em ambiente de risco, aumentando sua resistência física.

## <span id="page-9-2"></span>**4.2.1 Área da saúde**

Com os avanços da medicina e da tecnologia foi possível melhorar a qualidade de vida de muitas pessoas que sofrem de deficiências físicas, como atrofias musculares, problemas cardiovasculares, insuficiência renal e osteoporose. Além de auxiliar em tratamentos de reabilitação em casos de acidentes – como a fisioterapia – e para idosos debilitados.

Alguns exemplos de exoesqueletos no mercado são o *ArmeoPower* (HOCOMA, 2019) e o *InMotion ARM* (BIONIK, 2019), dispositivos que visam a reabilitação de pacientes que apresentam restrição de movimentos nas extremidades superiores causada por danos no sistema nervoso. Eles oferecem exercícios voltados para o aumento da força dos músculos e da amplitude de movimento das articulações, a fim de melhorar a função motora do paciente.

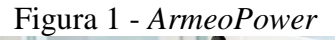

<span id="page-9-0"></span>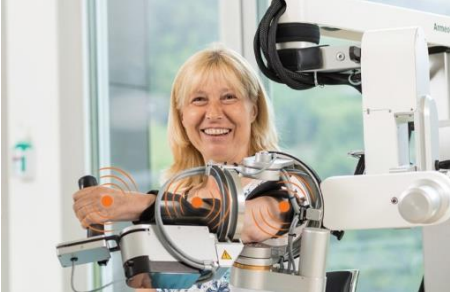

Fonte: (HOCOMA, 2019)

<span id="page-9-1"></span>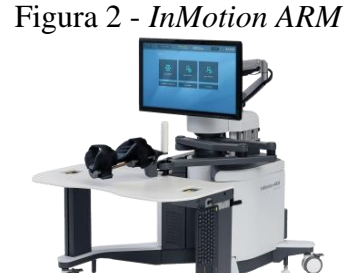

Fonte: (BIONIK, 2019)

#### <span id="page-9-3"></span>**4.3 Desenvolvimento de exoesqueletos no Brasil**

Um dos principais cientistas brasileiros da atualidade que estuda sobre os exoesqueletos é Miguel Nicolelis.

#### <span id="page-9-4"></span>**4.3.1 Miguel Nicolelis**

Miguel Nicolelis, graduado pela Faculdade de Medicina da USP e doutorado pelo ICB, na última década foi considerado um dos 20 maiores cientistas em sua área pela revista *Scientific American* e pela revista Época e também foi o primeiro brasileiro a ter um artigo publicado na capa da revista Science. Além disso, Nicolelis lidera um grupo de pesquisadores para integrar o cérebro humano a máquinas. (JORNAL DA USP, 2018)

Na abertura da Copa do Mundo de 2014 sediada no Brasil, ocorreu o primeiro chute da Copa dado pelo brasileiro e paraplégico Juliano Pinto. O acontecimento foi possível através do exoesqueleto desenvolvido por Miguel Nicolelis e sua equipe, que delatou em entrevista no Jornal G1, 2014:

> O gesto vai servir para aumentar a conscientização para o fato de que temos de 20 a 25 milhões de pessoas paralisadas ao redor do mundo, e que a ciência, se devidamente financiada e apoiada, pode fazer alguma coisa. Se começarmos agora, – esse é apenas um chute inicial simbólico – podemos conseguir fazer algo nos próximos anos. (NICOLELIS, 2014)

<span id="page-10-0"></span>Figura 3 - Miguel Nicolelis e seu exoesqueleto

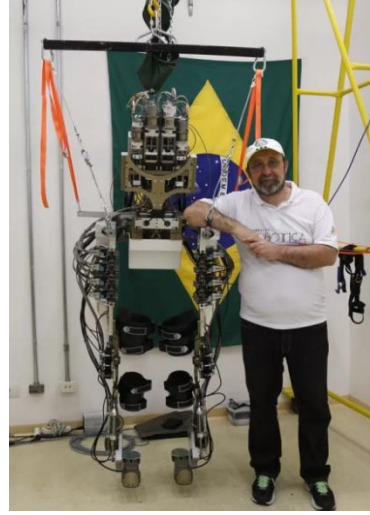

Fonte: (G1, 2014)

# <span id="page-10-1"></span>**5 FUNDAMENTAÇÃO TEÓRICA**

Este tópico aborta sobre conceitos fundamentais para a elaboração do projeto, como a escolha do sistema de energia, hidráulica e estática.

### <span id="page-10-2"></span>**5.1 Vantagens e desvantagens de cada possível sistema para um exoesqueleto**

Existem diversas possibilidades para serem utilizadas como fonte de energia para o exoesqueleto. Dentre elas estão os sistemas hidráulico, pneumático e elétrico, cada um com suas vantagens e desvantagens.

De acordo com pesquisas realizadas pela empresa brasileira Sergomel Mecânica Industrial Ltda., que trabalha no mercado de equipamentos industriais, o sistema hidráulico envolve o uso de fluidos sob pressão, possui um desempenho estável e constante, conseguindo atingir maiores forças, além da sua precisão na operação, menor que a dos motores elétricos, porém maior que a dos sistemas pneumáticos. Em contrapartida, é mais lento que os sistemas de base pneumática e necessita de fontes de energia mais caras, além de possuir válvulas específicas e de elevado custo.

O sistema pneumático utiliza como base para seu funcionamento o ar comprimido, seu acionamento é rápido e permite atingir altas velocidades, com um custo de manutenção relativamente baixo. Porém, possui baixa precisão dos movimentos e exerce menor força quando relacionado ao sistema hidráulico.

O sistema elétrico é o mais utilizado nos exoesqueletos, por possuir uma fonte de energia mais acessível e portátil, além de possibilitar melhor precisão dos movimentos robóticos. Entretanto, a força exercida por esse sistema é menor, necessitando de baterias mais potentes e pesadas.

Pelos fatos supracitados, optamos por utilizar o sistema hidráulico, principalmente por possuir uma simples demonstração através do uso de seringas e mangueiras.

#### <span id="page-11-0"></span>**5.2 Sistemas Hidráulicos**

De acordo com os autores do artigo acadêmico 'Apostila de Hidráulica', Gomes, Andrade e Ferraz (2008, p. 2); "[...] entende-se por Hidráulica todas as leis e comportamentos relativos à água ou outro fluido, ou seja, Hidráulica é o estudo das características e uso dos fluidos sob pressão."

Ainda segundo Gomes, Andrade e Ferraz (2008, p. 3): "Pressão é a força exercida por unidade de superfície. Em hidráulica, a pressão é expressa em kgf/cm quadrados, atm ou bar". Sabendo dessa informação, a ideia do projeto é utilizar a força gerada pela pressão da água dentro de seringas fixas no exoesqueleto e conectadas por um sistema de mangueiras, de maneira que a pressão dos fluidos movimente o protótipo.

Deste modo, com uma estrutura composta por partes fixas e móveis e a partir da utilização da força das seringas o sistema será capaz de levantar certos pesos, se baseando no movimento do braço humano.

#### <span id="page-12-1"></span>**5.2.1 Lei de Pascal**

Pascal realizou estudos referentes às metodologias que possibilitariam a valorização de uma força (x), consideravelmente menor que determinado peso (P), em um sistema aberto, composto por fluidos e com extremidades de áreas diferentes – logo, uma menor que outra. Sendo assim, Pascal concluiu, por meio de seus cálculos, que dada força "x", sendo menor que o peso "P", ainda é possível levantar – ou pelo menos sustentar – esse peso, dependendo apenas da área de atuação dessa força "x".

Entretanto, apesar do aumento da força, sabe-se que:

[...] Quando desejamos realizar uma multiplicação de forças significa que teremos o pistão maior, movido pelo fluido deslocado pelo pistão menor, sendo que a distância de cada pistão seja inversamente proporcional às suas áreas. O que se ganha em relação à força tem que ser sacrificado em distância ou velocidade. [...] (GOMES; ANDRADE; FERRAZ, 2008, p.5).

<span id="page-12-0"></span>Figura 4 - Representação Lei de Pascal

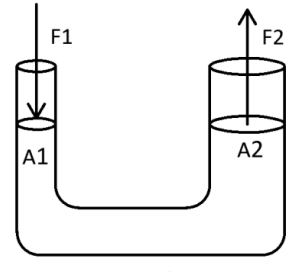

Fonte: Próprios autores.

Sabendo disso, tem-se que:

$$
F1/A1 = F2/A2 \tag{1}
$$

$$
VI = V2 \tag{2}
$$

#### <span id="page-12-2"></span>**5.3 Estática**

Para identificação das forças e realização dos cálculos serão utilizados os princípios básicos da estática.

#### <span id="page-12-3"></span>**5.3.1 Diagrama de Corpo Livre**

De acordo com Hibbeler (2005), um ponto material se encontra em equilíbrio estático quando está em repouso ou em movimento constante, satisfazendo à primeira lei do movimento de Newton, em que a força resultante que atua sobre um ponto deve ser igual a zero, ou seja:

$$
\Sigma F = 0 \tag{3}
$$

Em que ΣF é a soma de todas as forças atuantes no corpo.

Para que se consiga visualizar todas as forças e realizar os cálculos, deve ser feito o diagrama de corpo livre de cada seção do projeto. "O diagrama é simplesmente um esboço que mostra o ponto material 'livre' de seu entorno e com todas as forças que atuam sobre ele." (HIBBELER, 2005, p. 68).

#### <span id="page-13-0"></span>**5.3.2 Momento**

O momento de uma força em relação a um ponto fornece uma medida da tendência dessa força de provocar a rotação de um corpo em torno do ponto, conforme afirma Hibbeler (2005). O momento (ou torque) é representado pela fórmula  $M = f.d$ , onde f = força aplicada e d = distância do ponto até a força aplicada. Ainda de acordo com o autor, já que o sistema em questão utiliza forças coplanares, o momento resultante do sistema pode ser determinado adicionando-se os momentos de todas as forças algebricamente. Portanto:

$$
\Sigma M = 0 \tag{4}
$$

Deste modo, a realização dos cálculos para que se descubram as forças atuantes no projeto será feita a partir dos diagramas de corpo livre e utilizando a fórmula de momento. Assim será possível descobrir todas as outras forças, sabendo inicialmente apenas o peso a ser erguido e as dimensões do protótipo.

#### <span id="page-13-1"></span>**6 DESENVOLVIMENTO DO PROJETO**

<span id="page-13-2"></span>Seguindo os conteúdos apresentados foi possível projetar e realizar o protótipo, processo que foi divido em partes e mostrado a seguir.

## **6.1 Desenho do protótipo no AutoCad**

No desenho, estão presentes as principais medidas do protótipo.

<span id="page-14-0"></span>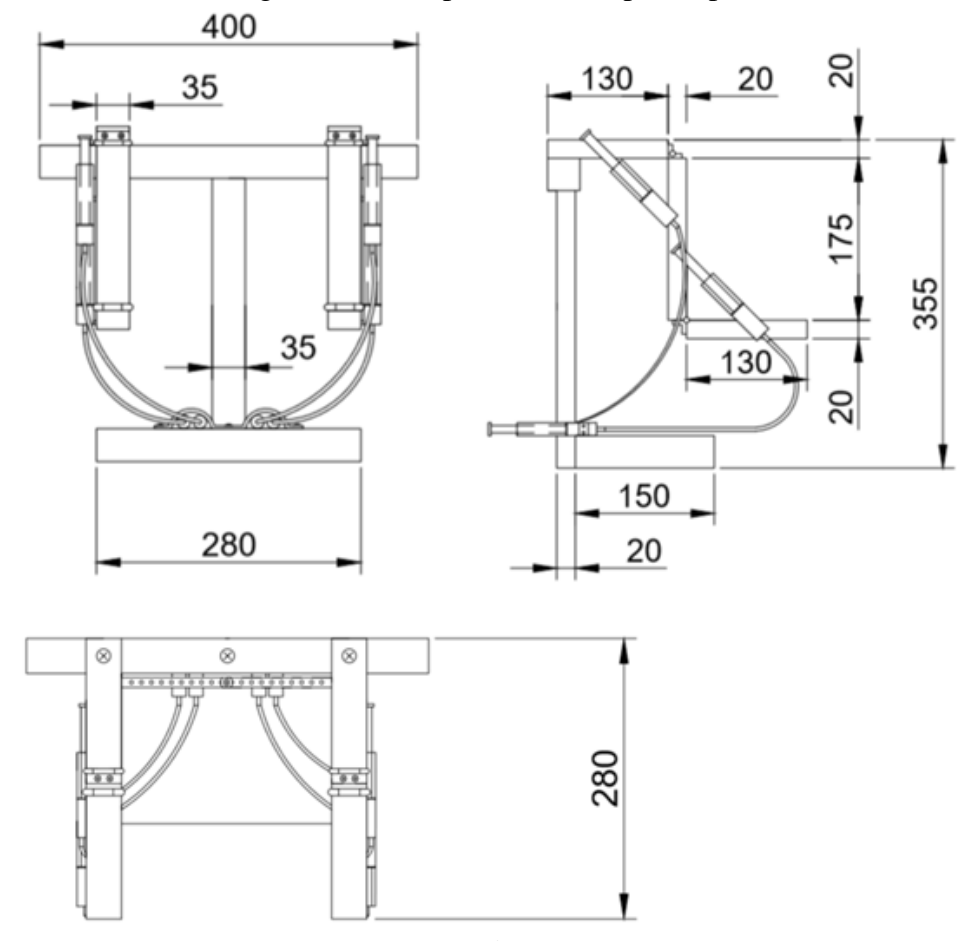

Figura 5 - Principais vistas do protótipo

Fonte: Próprios autores.

Figura 6 - Itens da perspectiva

<span id="page-14-1"></span>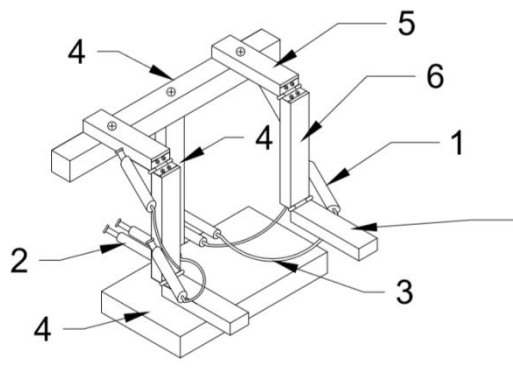

|  |                | ITEM QUANTIDADE | DESCRIÇÃO        |  |  |
|--|----------------|-----------------|------------------|--|--|
|  |                |                 | Seringa de 20 ml |  |  |
|  | $\overline{2}$ |                 | Seringa de 10 ml |  |  |
|  | 3              | 1 metro         | Mangueira        |  |  |
|  |                | 3               | <b>Base</b>      |  |  |
|  | 5              | 2               | Ombro            |  |  |
|  |                | $\overline{2}$  | Antebraço        |  |  |
|  |                | 2               | Braço            |  |  |

<span id="page-14-2"></span>Fonte: Próprios autores.

#### <span id="page-15-0"></span>**6.2 Aplicação de Estática - Diagramas de corpo livre**

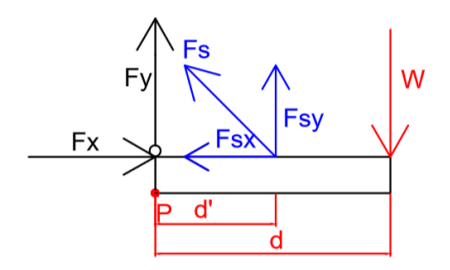

Figura 7 - Diagrama de Corpo Livre - Braço

Fonte: Próprios autores.

Os vetores nos diagramas são apenas representações, sendo assim seu sentido pode ser modificado quando os cálculos forem realizados – caso o resultado obtido seja negativo, o sentido é o contrário do representado na figura. Além disso, para a realização dos cálculos o peso da estrutura foi desprezado por se tratar de um material leve. Na condição de se tratar de uma escala real, o peso deve ser levado em consideração.

As forças atuantes nesse diagrama são: W (peso colocado no protótipo – força conhecida); Fs (força aplicada pela seringa – sendo Fsx e Fsy suas projeções); Fx e Fy (forças provenientes da dobradiça).

Assim, aplicando os princípios citados anteriormente, tem-se:

$$
\Sigma F = 0 \tag{3}
$$

$$
W + Fsy + Fy = 0 \tag{5}
$$

$$
Fsx + Fx = 0 \tag{6}
$$

Além disso, utilizando o ponto P como referência para os cálculos de momento e determinando o movimento anti-horário como positivo:

$$
\Sigma M = 0 \tag{4}
$$

$$
(-W) (d) + (Fsy)(d') = 0
$$
 (7)

<span id="page-15-1"></span>A partir dessas fórmulas, sabendo a força W e as distâncias d e d', é possível descobrir as outras forças presentes no diagrama. A força Fs terá o valor da raiz quadrada da soma dos quadrados de suas projeções:

$$
Fs = \sqrt{Fsx^2 + Fsy^2}
$$
 (8)

Figura 8- Diagrama de Corpo Livre - Antebraço

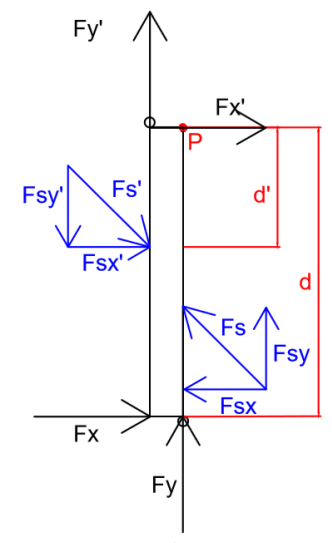

Fonte: Próprios autores.

As forças Fx e Fy compõem pares de ação e reação com o diagrama montado anteriormente, portanto possuem o mesmo valor, assim como Fs, Fsx e Fsy.

$$
\Sigma F = 0 \tag{3}
$$

$$
Fsy + Fsy' + Fy + Fy' = 0
$$
\n(9)

$$
Fsx + Fsx' + Fx + Fx' = 0 \tag{10}
$$

Determinando P como ponto de referência para cálculo do momento e o sentido anti-horário como positivo, tem-se:

$$
\Sigma M = 0 \tag{4}
$$

$$
-(Fx)(d) + (Fsx*)(d*) = 0
$$
 (11)

<span id="page-16-0"></span>Deste modo obtêm-se todas as outras forças atuantes no diagrama, descobrindo Fs' a partir de suas projeções:

$$
Fs' = \sqrt{Fsx'^2 + Fsy'^2} \tag{12}
$$

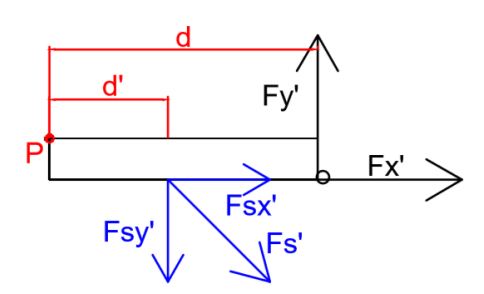

Figura 9 - Diagrama de Corpo Livre - Ombro

Fonte: Próprios autores.

Após a efetuação dos cálculos dos dois primeiros diagramas, todas as forças já terão sido descobertas. Porém, para finalizar a análise dos diagramas tem-se:

$$
\Sigma F = 0 \tag{3}
$$

$$
Fx^* + Fsx^* = 0 \tag{13}
$$

$$
Fy' + Fsy' = 0 \tag{14}
$$

Além disso, utilizando o ponto P como referência para cálculo do momento, e sentido horário como positivo, tem-se:

$$
\Sigma M = 0 \tag{4}
$$

$$
(-Fy')(d) + (Fsy')(d') = 0
$$
\n(15)

#### <span id="page-17-0"></span>**6.3 Medidas do protótipo**

De acordo com o site Notícias R7 (2014), dados do IBGE mostram que em 2008 foi registrada uma altura média de 1,77 metros em homens por volta de 18 anos. Além disso, através de estudos realizados por Drillis, Contini e Bluestein (1966), tem-se uma relação das partes do corpo com a altura (h); tais como: Braço (0,187h), antebraço (0,145h) e entre os ombros (0,259h).

Deste modo, as medidas padrão do brasileiro são aproximadamente 350 mm para o antebraço, 260 mm para o braço e 460 mm entre os ombros.

As seringas utilizadas foram escolhidas tomando como base os tamanhos mais comuns encontrados no mercado, sendo essas: 10 ml para as seringas de comando e 20 ml para as de ação, com volumes  $V_1 e V_2$  respectivamente. A partir dessa escolha, foram realizados cálculos para encontrar o curso permitido pela seringa de 20 ml na realização do movimento.

$$
V_1 = V_2 \tag{2}
$$

$$
\pi r_1^2 h_1 = \pi r_2^2 h_2 \tag{16}
$$

Medidas encontradas medindo-se as seringas:  $r_1 = 7$  mm;  $r_2 = 9$  mm;  $h_1 = 72$  mm;  $h_2$  = curso procurado.

$$
h_2 = \pi r_1^2 h_1 / \pi r_2^2
$$
 (17)

$$
h_2 = 43.5 \text{ mm} \tag{18}
$$

A partir do curso encontrado, foi escolhida uma escala de 1:2 para o projeto, assim a estrutura teria medidas adequadas para a utilização do curso permitido. Portanto concluem-se as medidas: 175 mm para o antebraço, 130 mm para o braço e 230 mm entre os ombros. Já para a angulação do braço e antebraço, foi adotada uma medida de 45<sup>°</sup> de liberdade de movimento. Além disso, foi determinado o objetivo de que cada braço do protótipo erguesse cerca de 100g, valor que auxiliou na definição das forças atuantes.

#### <span id="page-18-3"></span>**6.4 Cálculos para a posição da seringa**

Com o intuito de definir a posição ideal da seringa para que essa pudesse realizar o movimento, foram realizados cálculos envolvendo trigonometria e desenhos no AutoCad. Dessa forma, os cálculos foram desenvolvidos através de um script no programa Matlab, sendo esse dividido em partes para uma melhor compreensão.

#### <span id="page-18-4"></span>**6.4.1 Braço – Antebraço**

<span id="page-18-0"></span>Tomando como base o curso disponibilizado de 43,5 mm, atribuiu-se as posições de máximo e mínimo da seringa como 146 mm e 102,5 mm respectivamente.

Figura 10 - Posições de máximo e mínimo da seringa

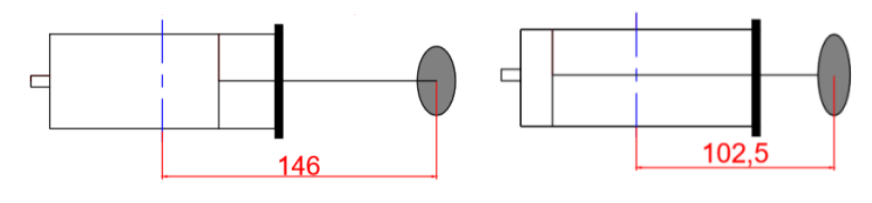

Fonte: Próprios autores

#### <span id="page-18-5"></span>6.4.1.1 Cálculo Parte I

<span id="page-18-1"></span>Figura 11 - Posição da seringa Braço – Antebraço

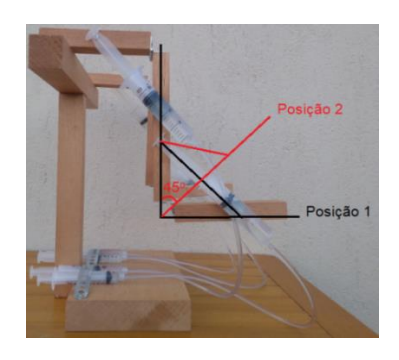

Fonte: Próprios autores

<span id="page-18-2"></span>Figura 12 - Desenho da posição p da seringa

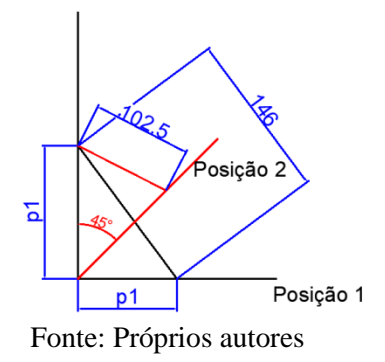

Levando em consideração a posição inicial de 90º, a posição final de 45º e as posições de mínimo e máximo da seringa, foi possível descobrir o valor da incógnita p utilizando Teorema de Pitágoras.

$$
146^2 = p^2 + p^2 \tag{19}
$$

<span id="page-19-0"></span>Aplicando o resultado de p no AutoCad, obteve-se o seguinte desenho:

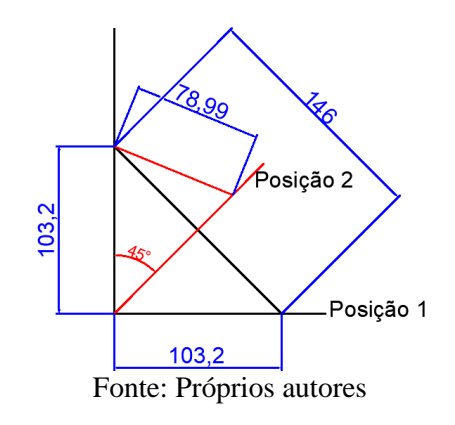

Figura 13 - Encontrando o valor de p1

Como foi encontrada a posição de mínimo da seringa aproximadamente 79 mm, o curso passou a ser de 67 mm, maior que o disponível. Logo, apesar da posição ser ideal para a elevação de 45<sup>°</sup> do braço, foi necessário realizar uma relação que permitisse uma medida condizente com o curso de 43,5 mm.

## <span id="page-19-2"></span>6.4.1.2 Cálculo Parte II

A relação encontrada foi através da semelhança de triângulos.

Figura 14 - Semelhança de triângulos

<span id="page-19-1"></span>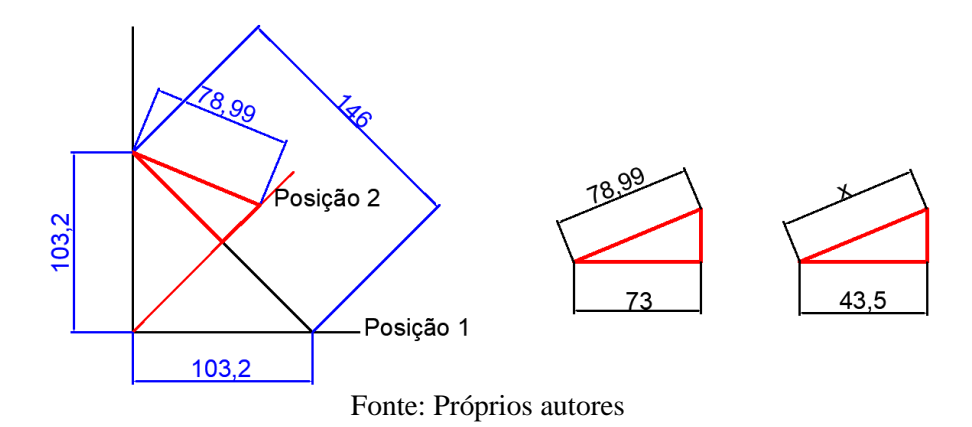

<span id="page-20-1"></span>Ao utilizar a semelhança de triângulos adotando a medida do curso, encontrouse o novo ponto mínimo x da seringa, que resultou em 47,13 mm. Somando o curso ao ponto mínimo, define-se também o ponto máximo, de 90,69 mm.

#### 6.4.1.3 Cálculo Parte III

Com o novo ponto máximo da seringa, foi necessário obter um novo posicionamento p1' de forma a respeitar o curso disponível, utilizando novamente o Teorema de Pitágoras. O resultado obtido foi de 64,13 mm.

<span id="page-20-0"></span>Sabendo o valor de p1', foram desenhadas novamente as medidas no AutoCad, demonstrando as seguintes medidas:

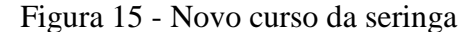

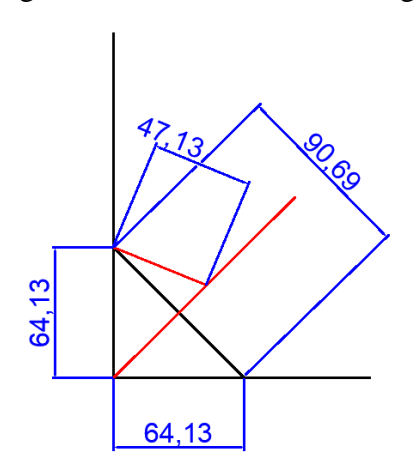

Fonte: Próprios autores

Dessa maneira, foi encontrado o curso de 43,5 mm, e concluiu-se que com a medida p1' a seringa conseguiria realizar o movimento de 45º com o curso disponível.

$$
90.692 = p12 + p12
$$
 (20)

#### <span id="page-20-2"></span>6.4.2 Ombro – Braço

As seringas utilizadas foram novamente de 10 ml e 20 ml, como seringa de comando e de ação, respectivamente. Assim, foi determinado o mesmo curso de 43,5 mm, ponto máximo da seringa de 146 mm e ponto mínimo de 102,5 mm. O cálculo realizado para se encontrar a posição p2 da seringa também seguiu os princípios do Teorema de Pitágoras, porém agora com a hipotenusa de 102,5 mm.

<span id="page-21-0"></span>Figura 16 - Posição da seringa Ombro – Figura 17 - Desenho da posição p2 da Braço seringa  $p2$ Posicão 1 ₹6

Fonte: Próprios autores

<span id="page-21-1"></span>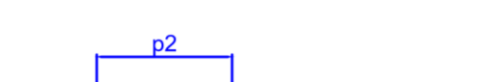

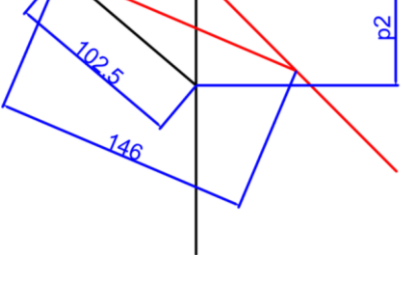

Fonte: Próprios autores

<span id="page-21-2"></span>O resultado encontrado foi de 72,5 mm, e, ao aplicar a medida no AutoCad, foi encontrada a posição de máximo da seringa 133,96. Logo, o curso de 32,85 mm identificado atenderia a necessidade de movimentação de  $45^{\circ}$  do braço, e, além disso, permitiria um deslocamento em sentido contrário.

Figura 18 - Encontrando a posição p2

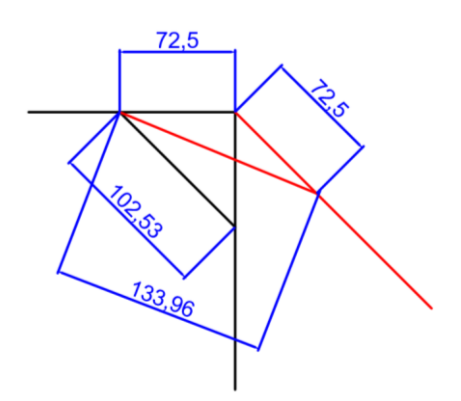

Fonte: Próprios autores

<span id="page-21-3"></span>6.4.3 Script no MatLab

Para o desenvolvimento dos cálculos, foi executado um script no programa MatLab. Dessa forma, foi possível observar de forma clara e simplificada os resultados dos cálculos abordados, o que é demonstrado a seguir:

```
%Curso da seringa (adotando como Seringa de comando - 10 ml / Seringa 
de ação - 20 ml)
8VI = V2%pi*r1^2*h1 = pi*r2^2*h2
```

```
%h2 = curso procurado
%medidas encontradas medindo as seringas:
r1 = 7:r2 = 9:h1 = 72:
h2 = (r1^2 * h1) / (r2^2);
C = h2 % Curso
%Posição da seringa Braço - Antebraço
%Posições sugeridas de acordo com o curso obtido.
max = 146; %seringa no ponto máximo
min = 102.5; %seringa no ponto mínimo
%Cálculo - parte I (Encontrando a posição da seringa com as posições 
sugeridas)
p1 = sqrt((146^2)/2);%Quando feito o desenho no AutoCad, foi dado que o ponto mínimo = 
79.02
%ponto máximo – ponto mínimo = curso
$146 - 79.02 = 66,98%medida encontrada fora do curso permitido pela seringa utilizada
%Cálculo - parte II (Semelhança de triângulos para encontrar uma 
medida permitida pelo curso)
novo min = 79.02*C/(146/2);
%Cálculo - parte III (medida ideal p1' para o posicionamento da 
seringa)
novo max = novo min + C;
p1 linha = sqrt((novo max^2)/2)
%Posição seringa Braço - Ombro
max2 = 146; %seringa no ponto máximo
min2 = 102.5; %seringa no ponto mínimo
%Cálculo da posição
p2 = \text{sqrt}((\text{min}^2)/2)novo_max2 = 133.96; %medida obtida através do desenho no AutoCad
C2 = novo max2 - min
```
Deste modo, os resultados mais significantes para o andamento do projeto foram o curso e a posição da seringa posicionada no braço e antebraço, e o curso e a posição da seringa no braço e ombro, o que foi apresentado após a execução do script, mostrado a seguir:

```
C = 43.5556p1 linha = 64.137
p2 = 72.4784
C2 = 31.4600
```
#### <span id="page-23-0"></span>**6.5 Forças atuantes**

A partir dos dados encontrados, foi possível encontrar todas as forças existentes no sistema, fazendo o uso das fórmulas obtidas dos diagramas de corpo livre mostrados anteriormente. A partir dessas fórmulas, continuou-se o script iniciado anteriormente:

```
%Cálculo das forças atuantes no protótipo
%Diagrama de corpo livre - Braço
-(Fsy)(d) = (Fsy)(d')$ Fsy = Fs * sind(45)W = 1;d = 130;d linha = p1 linha;
\overline{\text{FS}} = (-(-W * d)) / (d \text{link} * \text{sin}d(45))%W + Fsy + Fy = 0Fsy = Fs * sind(45);
Fy = - (W + Fsy)\SFsx + Fx = 0
Fx = -Fs * cos d (45)%Diagrama de corpo livre - Antebraço
(-e^{-x})(d) + (Fsx_1inha)(d_1inha) = 0\SFsx linha = Fs linha*cos(45)
d1 = 175;d1 linha = 72.5;
Fs<sup>-</sup>linha = (- (Fx*d1)) / (cosd(45) *d1 linha)
\SFsy + Fsy linha + Fy + Fy linha = 0
Fsy linha = Fs linha*sind(45);
Fy linha = -(Fsy + Fsy linha + Fy)
\SFsx + Fsx linha + Fx + Fx linha = 0
Fsx linha = Fs linha*cosd(45);
Fsx = Fsy;Fx_1inha = -(Fsx + Fsx_1inha + Fx)
```
Através do script acima foram obtidos os resultados:

```
Fs = 2.8665Fy = -3.0269Fx = -2.0269Fs linha = 6.9191Fy<sup>-1</sup>inha = -3.8926
Fx^{-1}inha = -4.8926
```
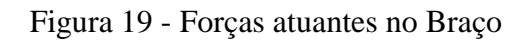

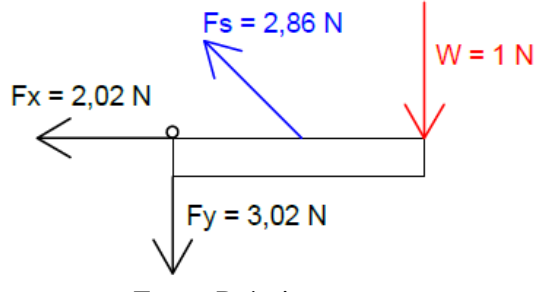

Fonte: Próprios autores

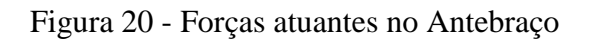

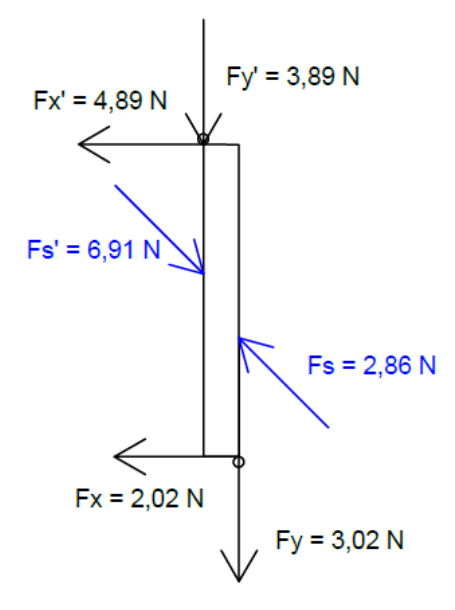

Fonte: Próprios autores

Figura 19 - Força atuante no ombro

<span id="page-24-1"></span><span id="page-24-0"></span>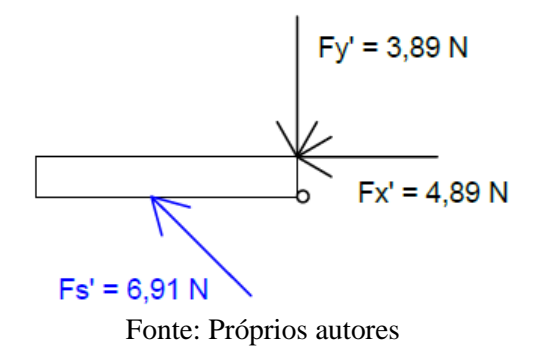

#### **6.6 Estudo da força das seringas**

Sabendo do princípio de hidráulica em que :

$$
F1/F2 = A1/A2 \tag{1}
$$

É possível calcular a força exercida pela seringa de ação e supor uma força que seria realizada pela seringa de comando. Analogamente, o mesmo processo ocorreria caso fosse utilizado um motor – ou compressor hidráulico ou pneumático, dependendo do sistema de atuação – para um exoesqueleto em escala real.

```
%Estudo das forças das seringas Braço - Antebraço
\varepsilon F1/A1 = F2/A2A1 = pi*7^2;A2 = pi * 9^2;F2 = Fs;F1 = A1*F2/A2
```
Assim, foi obtido o resultado:

F1 = 1.7343

<span id="page-25-0"></span>Logo, na movimentação do braço e antebraço, sabendo que a força Fs exercida pela seringa de ação é 2,86 N, a força aplicada sobre a seringa de comando é de 1,73 N.

Figura 20 - Braço-Antebraço

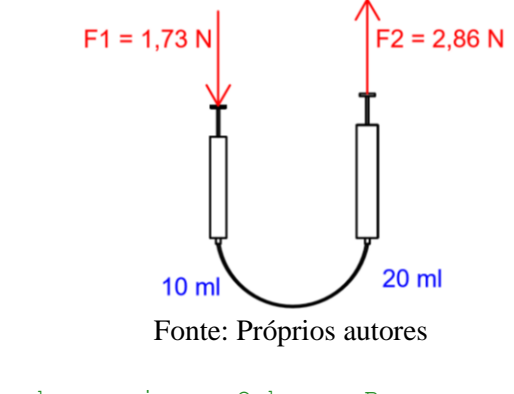

```
%Estudo das forças das seringas Ombro - Braço
\SF1 /A1 = F2 /A2
A1 = pi*7^2;A2 = pi * 9^2;F2 = Fs linha;
F1 = A1*F2 / A2
```
Novamente, foi observado o resultado:

 $F1$  linha = 4.1857

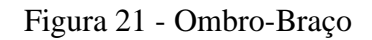

<span id="page-26-0"></span>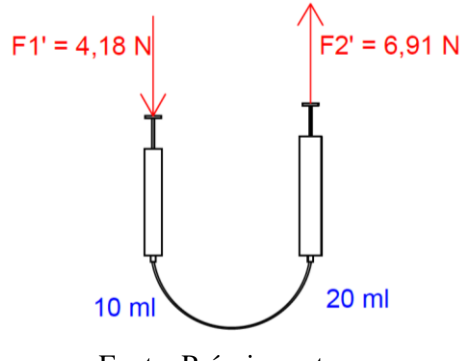

Fonte: Próprios autores

<span id="page-26-1"></span>Por conseguinte, utilizando essa ampliação de forças e os cálculos já apresentados, o protótipo foi capaz de levantar o peso sugerido e cumprir com os objetivos propostos.

Figura 22 - Protótipo pronto

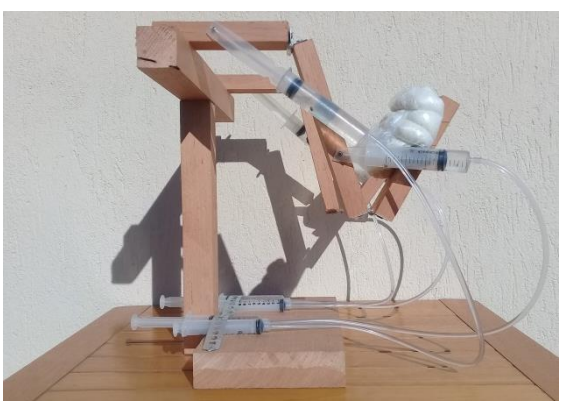

Fonte: Próprios autores.

## <span id="page-26-3"></span>**7 TABELA DE GASTOS**

<span id="page-26-2"></span>Para a realização do projeto, foram adquiridos os seguintes materiais:

| Lista de Materiais |                  |          |  |  |
|--------------------|------------------|----------|--|--|
| Quantidade         | Material         | Preço    |  |  |
|                    | Seringa de 10 ml | R\$6,00  |  |  |
|                    | Seringa de 20 ml | R\$14,00 |  |  |

Tabela 1 - Lista de materiais

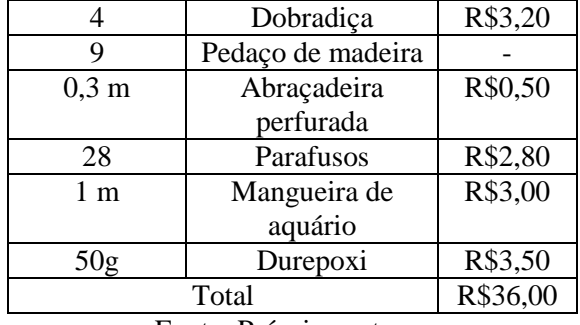

Fonte: Próprios autores

## <span id="page-27-1"></span>**8 CRONOGRAMA**

Para um melhor desenvolvimento do projeto, foi realizado no início do semestre um cronograma de atividades a ser seguido pelo grupo.

<span id="page-27-0"></span>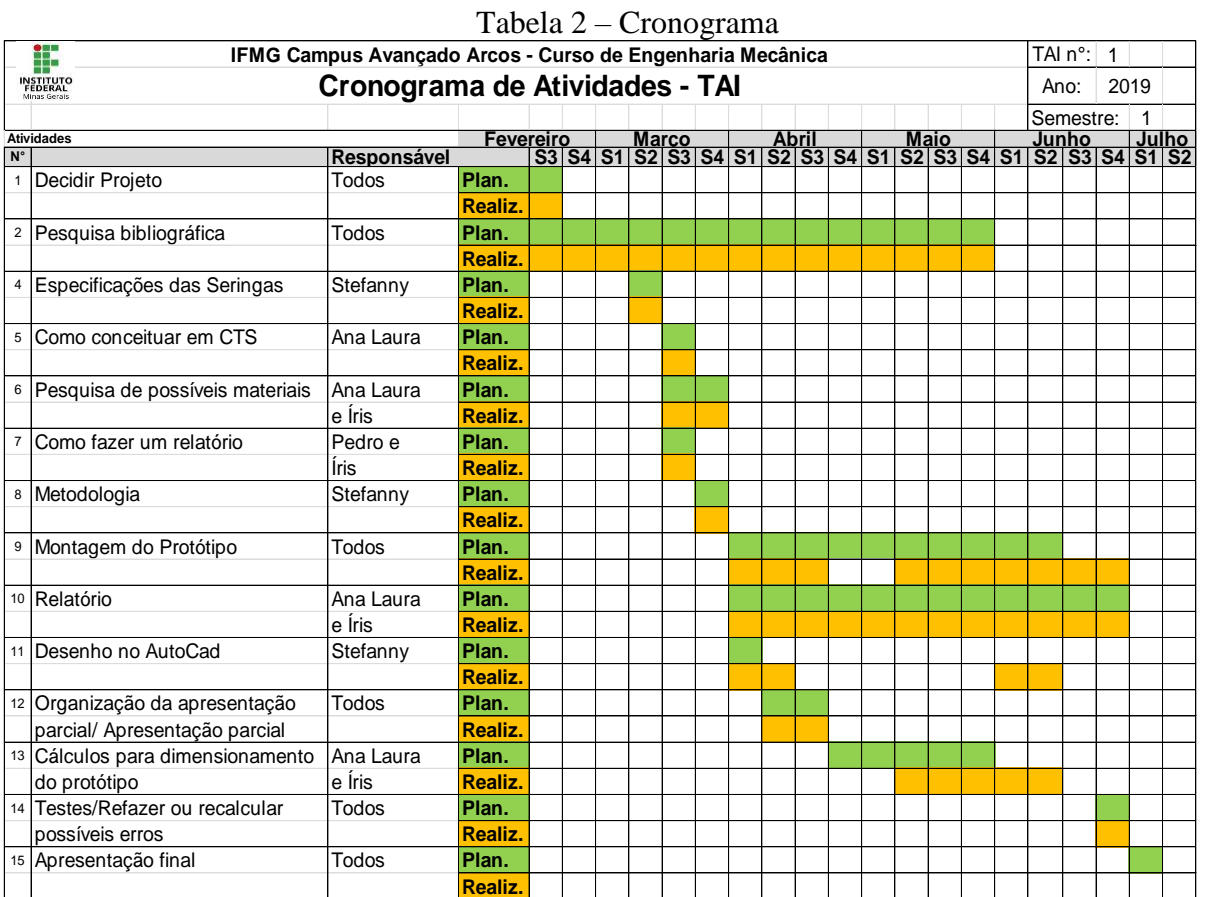

Tabela 2 – Cronograma

Fonte: Próprios autores

## <span id="page-28-0"></span>**9 CONSIDERAÇÕES FINAIS**

Após algumas semanas de pesquisa, pode-se dizer que os exoesqueletos são aparelhos muito complexos, capazes de auxiliarem o usuário em diversificadas tarefas, desde as mais simples às mais delicadas, como ajuda no levantamento de ferramentas mais pesadas e fisioterapia, respectivamente.

O grupo, até então, encontrava dificuldade em visualizar as possíveis forças atuantes no sistema, durante a montagem do protótipo. Sendo assim, foi consultado o responsável pela matéria de Estática no campus e então foi possível obter uma melhor visão do protótipo no plano 2D, com todas as forças que estariam atuando no mecanismo, através dos Diagramas de Corpo Livre. A partir daí foi possível, com o auxílio de conteúdos de trigonometria básica e consultando outros professores, calcular as posições das seringas e as forças que teriam que existir para que o determinado peso fosse erguido.

Apesar de eventuais problemas e desafios encontrados durante a efetuação do projeto, o grupo foi capaz de encontrar soluções, adquirindo cada vez mais conhecimento acerca do assunto. Além disso, foi de grande importância a realização do estudo sobre o tema – Tecnologias Inclusivas – devido às importantes implicações sociais presentes nele. Os aspectos de inclusão e melhoria de qualidade de vida mostram como as pesquisas na área de ergonomia e biomecânica são importantes para o desenvolvimento de toda a sociedade, deixando o mundo cada vez mais justo e igualitário.

## <span id="page-29-0"></span>**10 REFERÊNCIAS**

AMADIO, Alberto Carlos; SERRÃO, Júlio Cerca. A biomecânica em educação física e esporte. **Revista Brasileira de Educação Física e Esporte**, v. 25, p. 15-24, 2011.

BIONIK. **Products Inmotion Arm**. Disponível em: [<https://www.bioniklabs.com/products/inmotion-arm.](https://www.bioniklabs.com/products/inmotion-arm) Acesso em: 15 abr. 2019.

Drillis R; Contini R.; Bluestein M. **Body Segment Parameters**. New York, New York: Office of Vocational Rehabilitation; 1966.

FICK, Bruce R.; MAKINSON, John B. **Hardiman i prototype for machine augmentation of human strength and endurance**. GENERAL ELECTRIC CO SCHENECTADY NY SPECIALTY MATERIALS HANDLING PRODUCTS OPERATION, 1971.

Future Science. **Powered Exoskeleton.** Disponível em: < [https://thefutureofscience.weebly.com/powered-exoskeleton.html>](https://thefutureofscience.weebly.com/powered-exoskeleton.html). Acesso em: 19 abr. 2019.

G1. **Caminhada de paraplégico na copa é só primeiro passo, diz Nicolelis**. Disponível em: [<http://g1.globo.com/ciencia-e-saude/noticia/2014/05/caminhada-de](http://g1.globo.com/ciencia-e-saude/noticia/2014/05/caminhada-de-paraplegico-na-copa-e-so-primeiro-passo-diz-nicolelis.html)[paraplegico-na-copa-e-so-primeiro-passo-diz-nicolelis.html>](http://g1.globo.com/ciencia-e-saude/noticia/2014/05/caminhada-de-paraplegico-na-copa-e-so-primeiro-passo-diz-nicolelis.html). Acesso em: 8 abr. 2019.

GOMES, M. R.; ANDRADE, Marcos; FERRAZ, Fábio. **Apostila de hidráulica**. **Santo Amaro - BA: Centro Federal de Educação Tecnológica da Bahia**, p. 11-28, 2008. HIBBELER, R.C. **Estática: mecânica para Engenharia**. 10ª. Ed. São Paulo: Pearson Education do Brasil Ltda., 2005.

HOCOMA. **Solutions Armeo Power**. Disponível em: [<https://www.hocoma.com/solutions/armeo-power/>](https://www.hocoma.com/solutions/armeo-power/). Acesso em: 15 abr. 2019.

IIDA, I.; BUARQUE, L. **Ergonomia: Projeto e Produção.** São Paulo: Editora Blucher, 2016.

Jornal da USP. **Miguel Nicolelis vem à USP debater neurociência para transformação social.** Disponível em: <https://www.google.com.br/amp/s/jornal.usp.br/ciencias/ciencias-da-saude/miguelnicolelis-vem-a-usp-debater-neurociencia-para-transformacao-social/%3famp>. Acesso em: 20 abr. 2019.

Notícias R7. **Conheça curiosidades sobre altura média no Brasil e no mundo.**  Disponível em: < [https://noticias.r7.com/saude/conheca-curiosidades-sobre-altura](https://noticias.r7.com/saude/conheca-curiosidades-sobre-altura-media-no-brasil-e-no-mundo-26052016)[media-no-brasil-e-no-mundo-26052016>](https://noticias.r7.com/saude/conheca-curiosidades-sobre-altura-media-no-brasil-e-no-mundo-26052016). Acesso em: 22 mai.2019.

Sergomel Mecânica Industrial Ltda. **Sistema Pneumatico e Hidraulico Conheca as**  Principais **Diferencas.** Disponível em: [https://www.sergomel.com.br/conteudo/sistema-pneumatico-e-hidraulico-conheca-as](https://www.sergomel.com.br/conteudo/sistema-pneumatico-e-hidraulico-conheca-as-principais-diferencas.html)[principais-diferencas.html.](https://www.sergomel.com.br/conteudo/sistema-pneumatico-e-hidraulico-conheca-as-principais-diferencas.html) Acesso em: 15 abr. 2019.